### *Java Persistence API*

#### Master TIIL & ILIADE 1ère année

#### Eric Cariou

#### *Université de Bretagne Occidentale UFR Sciences et Techniques – Département Informatique*

Eric.Cariou@univ-brest.fr

*Octobre 2016*

### *Java Persistence API*

- ◆ JPA : Java Persistence API
- ◆ Framework de persistance en Java
	- ORM : Object-Relationnal Mapping
	- API définie sur la base d'Hibernate, ORM de référence dans le monde Java
		- ◆ Peut fonctionner avec d'autres moteurs de persistance
- ◆ Principes
	- On définit la correspondance entre la structure des classes objet et le schéma relationnel de la BDD
	- On manipule directement des objets dans le code
	- Le framework fait la lecture/enregistrement du contenu des objets sur le support physique
		- Plus besoin de coder des requêtes SQL
		- Même si un langage de requête orienté objet reste utile

### *Limites de JDBC*

# *Problématique*

- Java avec stockage des données dans une BDD relationnelle
	- Nécessite des requêtes SQL
		- ◆ Utilisation d'un framework dédié : JDBC
	- Sort du format « standard » de représentation Java des données (classes et objets)
		- ◆ Une requête de type SELECT retourne un ResultSet
			- ◆ C'est à dire un ensemble de ligne de plusieurs colonnes
		- On accède aux éléments du ResultSet en naviguant selon les lignes et les colonnes, case par case
		- ◆ Peu pratique mais difficile de faire autrement vu ce que retourne de manière native les requêtes SQL
			- Sauf à passer par des SGBD objet-relationnel

# *Problématique*

- Java avec stockage BDD et accès via JDBC
	- ◆ Au delà de l'accès à faire à distance
		- Qui complexifie forcément les choses mais ne peut pas y couper
	- Représentation des données très différentes
		- Coté BDD
			- Structure en table avec langage de requête dédié
			- Récupère toujours une « sous-table » via le résultat de l'exécution d'une requête de type SELECT
		- ◆ Coté Java
			- Structure des données définies par les classes que l'on instancie
			- Les objets sont associés entre eux et forment un graphe d'objet dans l'application

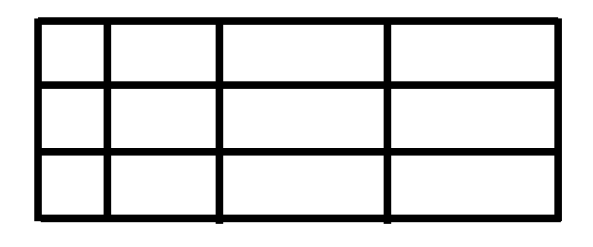

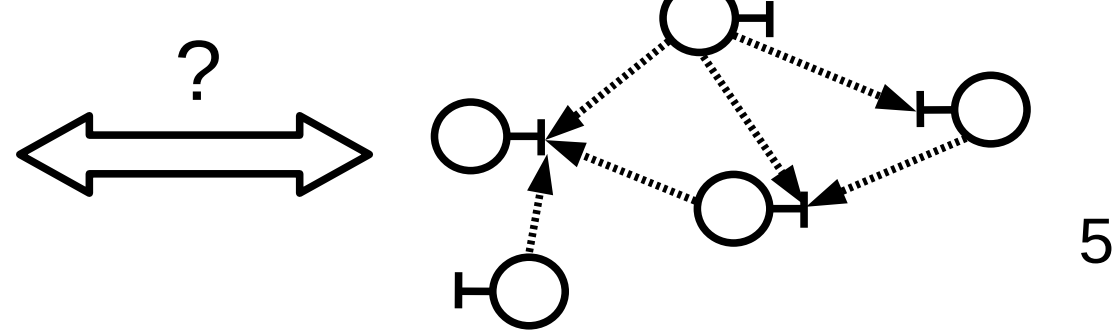

- Gestion de sports et de disciplines
	- ◆ Un sport se compose de plusieurs disciplines
	- Deux tables définies dans un schéma nommé « sports »
		- sport (*code\_sport\_*, intitule) discipline (*code\_discipline*, intitule, code\_sport)
- ◆ Première version coté Java
	- Deux classes et correspondance totale avec la structure des tables public class Sport { public class Discipline {

}

private int codeSport;

private String intitule;

// getter, setters // constructeurs

}

private int codeDiscipline;

private String intitule;

private int codeSport;

// getter, setters // constructeurs

6

- Première version des classes pas satisfaisante
	- Attributs codeSport dans la classe Sport et codeDiscipline dans la classe Discipline
		- Clés primaires coté BDD : données techniques ici, pas métier
		- Mais on va les garder quand même
			- Utile pour identifier les objets et faire le lien avec la BDD
	- Classe Discipline, attribut codeSport
		- Permet de connaître le sport auquel se rattache la discipline
		- Pourquoi un entier comme en BDD ?
			- Si on veut récupérer l'instance de la classe Sport associée, on devra parcourir tous les objets de type Sport pour trouver celui qui a le bon codeSport ou faire une requête SQL sur la base
			- ◆ Autant mettre une référence vers un objet de type Sport directement
	- Classe Sport
		- 7 Conceptuellement, un sport se compose de plusieurs disciplines même si cela n'est pas directement représenté techniquement
		- Peut rajouter dans la classe un attribut disciplines

◆ Coté objet/Java on veut implémenter cette modélisation métier

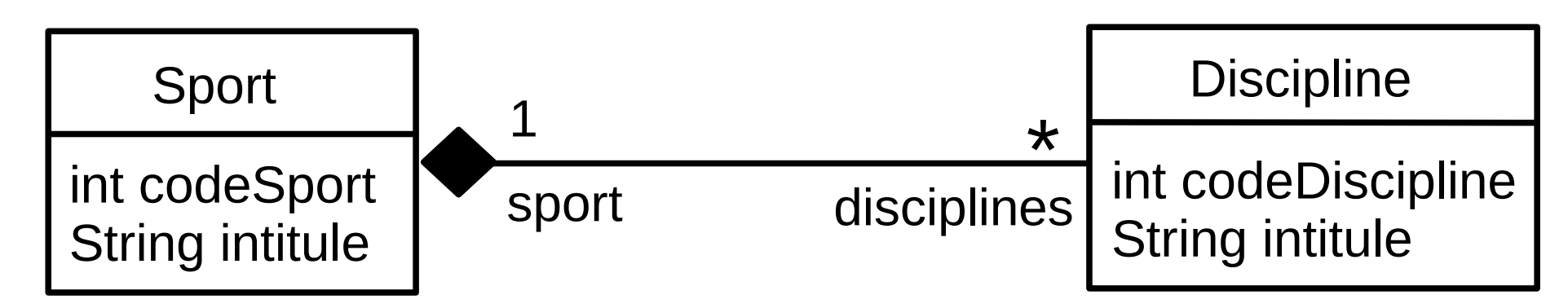

◆ Coté BBD, la base est implémentée selon cette logique technique

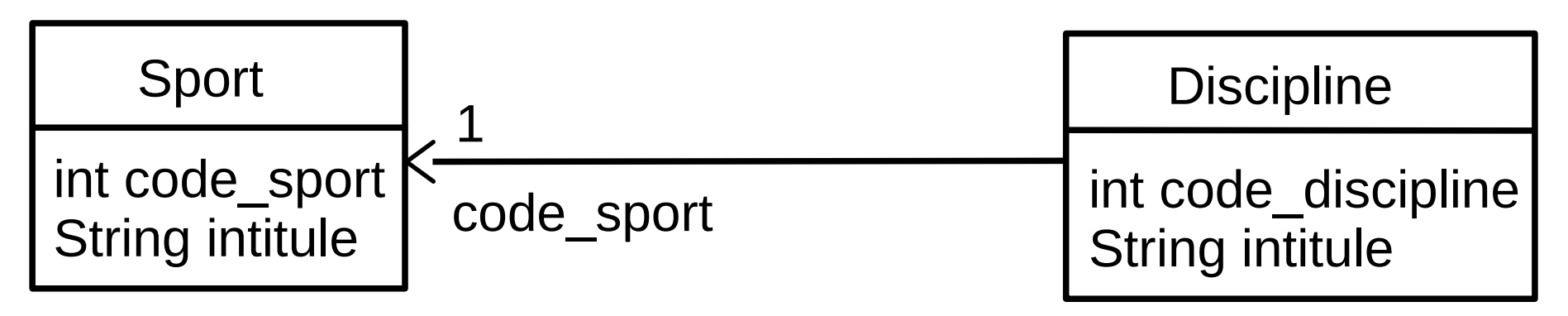

#### Nouvelle version des classes

◆ En « pur objet/métier », sans se préoccuper du stockage en BDD

- Sauf pour clés primaires qui serviront d'identifiant coté Java
- Les méthodes d'accès à la BDD prendront ces classes en paramètres ou type de retour

public class Sport {

}<br>}

private int codeSport;

private String intitule;

private Set<Discipline> disciplines;

// getter, setters // constructeurs public class Discipline {

private int codeDiscipline;

private String intitule;

private Sport sport;

// getter, setters // constructeurs

# *Nouvelle version ajout discipline*

 public Discipline ajouterDiscipline(String intitule, Sport sport) throws SQLException {

```
 // requête pour définir la clé primaire de la discipline : max + 1 
 Statement req = conn.createStatement();
 ResultSet res = req.executeQuery("
               SELECT MAX(CODE_DISCIPLINE) FROM DISCIPLINE");
 res.next();
int codeDisc = res.getInt(1); codeDisc++;
```
 // insertion des données dans la table discipline req = conn.createStatement(); int nb = req.executeUpdate("INSERT INTO DISCIPLINE VALUES ("  $+ \text{codeDisc} + "$ , "' + intitule + "', " + sport.getCodeSport() + ")"); System.out.println(" Discipline insérée : " + nb);

 // création de l'objet discipline et ajout dans les disciplines du sport Discipline disc = new Discipline(codeDisc, intitule, sport); sport.addDiscipline(disc); return disc;

# *Nouvelle version ajout discipline*

- ◆ Pour ajouter une discipline, il faut une instance de Sport
	- Peut la récupérer dans la base à partir de son intitulé

```
public Sport getSport(String intitule) throws SQLException {
   Statement req = conn.createStatement();
   ResultSet res = req.executeQuery("SELECT * FROM SPORT 
                                 WHERE INTITULE = "'+intitule+""');
```

```
if (res.next()) \{Sport sport = new Sport();
   sport.setCodeSport(res.getInt(1));
   sport.setIntitule(res.getString(2));
   // chargement des disciplines du sport
   sport.setDisciplines(this.getDisciplinesSport(sport));
   return sport;
}
```

```
 // sport non trouvé
 else throw new SQLException("Sport "+intitule+"non trouve");
```
# *Nouvelle version ajout discipline*

#### Méthode qui retourne toutes les disciplines d'un sport

```
public Set<Discipline> getDisciplinesSport(Sport sport) throws SQLException {
   Statement req = conn.createStatement();
   ResultSet res = req.executeQuery("SELECT * FROM DISCIPLINE 
                         WHERE CODE_SPORT="+sport.getCodeSport());
   HashSet<Discipline> disciplines = new HashSet<Discipline>();
   Discipline disc;
  while (res.next()) \{ disc = new Discipline(res.getInt(1), res.getString(2), sport);
      disciplines.add(disc);
   }
   return disciplines;
}
```
#### Exemple d'ajout d'une discipline

```
AccesSportsJDBC acces = new AccesSportsJDBC();
acces.connexionSGBD();
```
Sport sport = acces.getSport("ski"); Discipline disc = acces.ajouterDiscipline("biathlon", sport);

# *Analyse du code*

- Analyse du code présenté
	- ◆ Marche très bien
		- ◆ Dans le sens où il fait ce qui doit être fait : ajouter une discipline à un sport dans la BDD via l'utilisation d'objets
		- Mais potentiels problèmes ou points faibles
	- ◆ Ex : quand on récupère un sport dans la BDD, on charge et instancie toutes ses disciplines
		- ◆ Peut être très lourd (mémoire JVM, accès réseau, surcharge SGBD …) pour des données pas forcément (encore) utiles
		- Avec des classes/tables avec beaucoup de références entre elles
			- Chargera pour une requête une grosse partie du contenu de la base

13

- ◆ Solutions
	- Ne pas mettre l'attribut Set<Discipline> disciplines dans la classe Sport mais c'est dommage …
	- ◆ Le garder mais modifier getDisciplines() pour charger les disciplines à la demande et non pas automatiquement

# *Analyse du code*

- ◆ Problèmes de cohérence entre objets et contenu de la BDD
	- Il se passe quoi si on exécute ce code :

Sport peche = new  $\text{Sport}(4, \text{''pêche''});$ acces.ajouterDiscipline(''mouche'', peche);

alors qu'il n'y a pas de sport « pêche » avec une clé primaire de 4 dans la base ?

- Ça plante parce que la clé étrangère vers la table sport n'existe pas
- ◆ Finalement je préfère écrire « biathlon » avec une majuscule : disc.setIntitule(''Biathlon'');
	- ◆ La mise à jour sur la base n'est pas faite avec un setter basique
- ◆ Le développeur doit gérer lui-même la cohérence entre le contenu des objets et la BDD
	- Code relativement complexe
	- Peut s'appuyer sur un patron DAO (Data Access Object)

### *De JDBC à JPA*

- Avec un framework ORM comme JPA
	- ◆ Définition des correspondances classes / tables
		- Avec des classes Java classiques (POJO : Plain Old Java Object)
	- Gére ensuite tout seul la cohérence objet / contenu base

### ◆ JDBC

- Très simple d'exécuter des requêtes SQL
- Mais ensuite le programmeur doit tout gérer à la main

#### $\blacklozenge$  JPA

- Framework assez complexe mais très puissant
- Qui supprime une très grande partie du code nécessaire avec JDBC

# *Fonctionnement général de JPA*

- Définition de correspondances entre classes et tables
	- ◆ On ne manipulera que des objets métier coté Java
- ◆ API de JPA offre des fonctionnalités pour
	- ◆ Récupérer des objets à partir de leur contenu en BDD
		- Usage au besoin d'un langage de requête ressemblant à SQL mais se basant sur la structure des classes
	- ◆ Rendre des objets créés persistants
		- ◆ Leur contenu est inséré dans la BDD
	- ◆ Faire toute opération de création / modification / suppression sur des objets avec persistance en BDD
		- $\bullet$  Se fait en mode transactionnel
- JPA est une API qui nécessite un moteur l'implémentant
	- Hibernate, EclipseLink …
	- 16 ◆ On évitera d'utiliser des fonctionnalités propriétaires des moteurs si on veut du code portable

### *Mappings entités Java – tables SQL*

# *Principes de définition des mappings*

- Indépendance de définition des structures de données
	- On modélise d'un coté le métier et de l'autre la BDD en s'attachant à faire les meilleures implémentations / conceptions selon le domaine
		- Coté métier : structure métier et facilité de manipulation des données
		- Coté BDD : optimiser la gestion des données et performance d'accès
	- ◆ On définira ensuite les mappings requis entre les classes et tables

◆ Une classe Java est mappée vers une table dite primaire

- ◆ La plupart des attributs de la classe ont une correspondance avec les colonnes de la table
- ◆ Pourra utiliser d'autres tables dites secondaires pour la correspondance d'autres attributs
	- Via des jointures réalisées automatiquement par JPA
- Une classe pourra fusionner le contenu de deux (ou plus) tables
- 18 Pourra gérer tout type de jointures entre tables / associations entre classes

# *Entité*

- ◆ Classe Java qui a vocation à avoir le contenu de ses objets rendu persistant en BDD
- ◆ Classe standard : un POJO (Plain Old Java Object)
	- ◆ Définit des attributs de tout type
		- Et éventuellement des méthodes métier
	- ◆ Peu de contraintes à respecter (programmation classique)
		- Constructeurs dont un sans paramètre
		- Getters et setters pour les attributs
		- Un attribut jouera un rôle d'identifiant
		- Implémente java.io.Serializable
		- Rédéfinir equals() et hashcode() pour gestion des collections
			- En évitant d'utiliser l'identifiant dans le calcul du hashcode

### *Exemple métier*

◆ On reprend la modélisation métier de l'application de sports avec ajout d'une classe / entité sportif

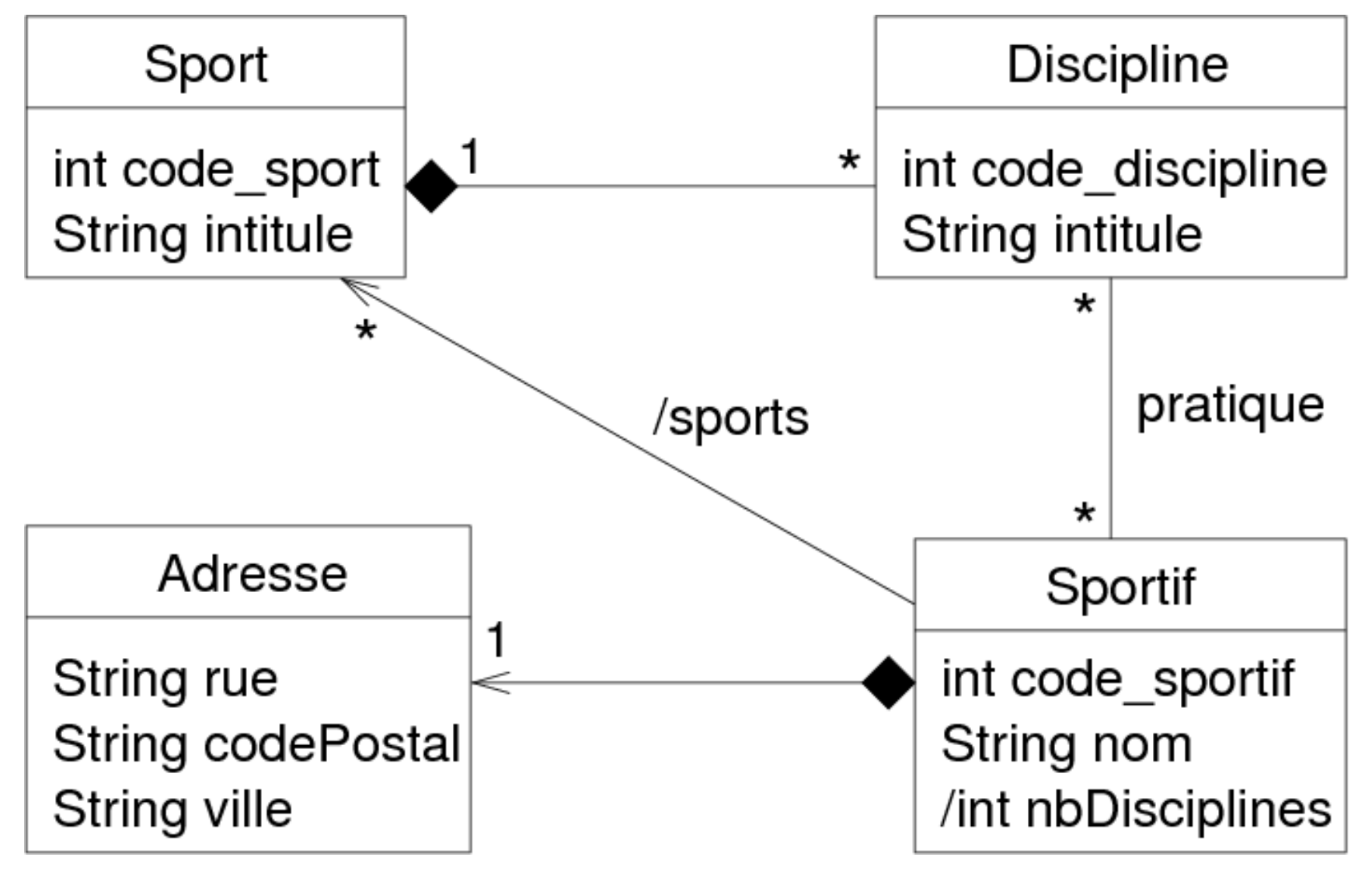

# *Exemple métier*

- ◆ Classes Sport et Disciplines
	- Reprend les mêmes contenus que dans le cours JDBC
		- ◆ Un sport se compose de plusieurs disciplines
- ◆ Ajoute une entité Sportif
	- Un sportif pratique plusieurs disciplines et une discipline est pratiquée par plusieurs sportifs
		- ◆ Association bidirectionnelle  $* \leq -\frac{1}{2}$  pratique entre les 2 classes
	- Un sportif a une adresse gérée comme un concept métier dédié
- Deux éléments dérivés
	- ◆ Attribut nbDisciplines dans Sportif
		- Le nombre de disciplines pratiquées par un sportif se détermine à partir de l'association pratique
	- Association unidirectionnelle dérivée /sports entre Sportif et Sport
		- 21 Se détermine de l'association pratique en récupérant les sports des disciplines du sportif

### *POJO de Sport*

}

public class Sport implements java.io.Serializable {

```
 private short codeSport;
 private String intitule;
 private Set<Discipline> disciplines;
```

```
 public Sport() {
  this.disciplines = new HashSet\langle > ();
 }
```

```
 public Sport(short codeSport) {
   this.codeSport = codeSport;
  this.disciplines = new HashSet\langle \rangle:
 }
```

```
 public Sport(short codeSport, String intitule,
                            Set disciplines) {
  this.codeSport = codeSport;
  this.intitule = intitule;
  this.disciplines = disciplines;
```

```
 }
```

```
 public short getCodeSport() {
  return this.codeSport;
 }
 public void setCodeSport(short codeSport) {
   this.codeSport = codeSport;
 }
```

```
22
  public String getIntitule() {
     return this.intitule;
   } 
  public void setIntitule(String intitule) {
     this.intitule = intitule;
   }
   public Set getDisciplines() {
     return this.disciplines;
  }
  public void setDisciplines(Set disciplines) {
     this.disciplines = disciplines;
   }
  @Override
  public boolean equals(Object o) {
 ...
   }
   @Override 
  public int hashcode() {
 …
 }
   @Override 
  public String toString() {
 …
   }
```
# *POJO de Sport*

- ◆ Contenu de la classe
	- codeSport jouera le rôle d'identifiant
	- ◆ Un getter / setter par attribut + plusieurs constructeurs
	- ◆ Implémentation de Serializable et redéfinition de equals(), hashcode() et toString()
- ◆ Pour faciliter l'ajout et suppression de disciplines, peut rajouter 2 méthodes

public void addDiscipline(Discipline disc) { if (this.disciplines  $==$  null) disciplines  $=$  new HashSet $\lt$ >(); disciplines.add(disc); }

public void removeDiscipline(Discipline disc) { if (this.disciplines != null) disciplines.remove(disc); }

# *Attributs des autres POJO*

Classe Sportif

int codeSportif; // identifiant String nom; Adresse adresse; Set<Disciplines> disciplines;

 Rajoutera deux pseudos getter (pas d'attribut dans la classe)

int getNbDisciplines() Set<Sport> getSports()

- On verra plus loin comment les implémenter
- Classe Adresse

String rue, ville, codePostal;

 Pas d'identifiant dans cette classe, on verra pourquoi plus tard

Classe Discipline

int codeDiscipline; // identifiant String intitule; Sport sport; Set<Sportif> sportifs;

- Dans Sportif et Discipline
	- ◆ Pourra aussi rajouter des méthodes d'ajout / suppression d'éléments dans les collections

# *Tables de l'exemple*

- Tables associées dans le SGBD
	- Conserve les tables sport et discipline déjà vues
		- sport (*code\_sport*, intitule)
		- discipline (*code\_discipline*, intitule, code\_sport)
			- code\_sport : clé étrangère venant de sport
	- ◆ Données sur un sportif
		- ◆ Une adresse est spécifique à un sportif : peut inclure les données de l'adresse avec les données du sportif
			- ◆ sportif(*code\_sportif*, nom, rue, code\_postal,ville)
	- Association entre disciplines et sportifs : nécessite une table d'association
		- pratique(*code\_sportif, code\_discipline*)
			- Clé primaire : combinaison de code\_sportif et code\_discipline
			- 25 Clés étrangères : code\_sportif de sportif et code\_discipline de discipline

# *Mappings généraux de l'exemple*

- ◆ Les tables sport, sportif et discipline ont respectivement une classe associée
	- $\triangle$  Une colonne d'une table = un attribut d'une classe
	- La clé primaire = l'identifiant de la classe
	- ◆ Les jointures sont implémentées par des Set<XXX>
- ◆ La table sportif a une correspondance vers deux classes
	- ◆ Sportif et Adresse
	- $\triangle$  Avoir deux tables = jointure alors que très peu d'adresses seront partagées par plusieurs sportifs
- La table d'association pratique n'est pas représentée par une classe
	- ◆ On aura directement des méthodes dans les classes Sportif et Discipline pour récupérer les éléments correspondants
	- Les mappings permettront de directement gérer cette association

### *Annotations*

- ◆ Les mappings classes / tables sont définis par des annotation Java dans les classes des entités
	- ◆ Ou dans des fichiers XML mais moins pratique
- Annotations Java : méta-données
	- Données sur des données
	- S'appliquent sur des éléments du code
	- ◆ Précise qu'un élément joue un certain rôle, a certaines caractéristiques, informer de quelque chose …
		- Une annotation peut contenir des paramètres (nommés s'il y en a plusieurs)
	- ◆ Une annotation commence par @
		- 27 ◆ Exemple : @Override pour préciser que c'est la rédéfinition d'une méthode de la classe mère
	- ◆ Une annotation est définie par une classe Java dédiée

## *Annotations des entités*

- Annotations JPA définies dans le package javax.persistence
	- @Entity
		- Définit une classe comme étant une entité EJB dont les instances pourront être rendues persistantes
		- ◆ Paramètre name="nomEntite"
			- Nom optionnel de l'entité : par défaut le nom de la classe
			- A utiliser si deux classes de même nom dans 2 packages différents
- $\bullet$  @Table(name = "sport")
	- Définit la table primaire mappée sur la classe
	- Paramètres
		- name : nom de la table, optionnel si la classe a le même nom
		- schema, catalog : optionnel, si utile à préciser, sinon valeurs par défaut
		- uniqueConstraints : optionnel, contraintes d'unicité sur des colonnes

### *Annotation basique d'attributs*

- ◆ Cas où le contenu d'une colonne mappe directement le contenu d'un attribut de type simple (pas de collection)
- $\bullet$  @Basic : mapping colonne/attribut
	- Optionnel, s'applique par défaut : pour préciser des options
		- fetch : FetchType (voir plus loin)
		- optional : boolean, si remplir l'attribut est obligatoire ou pas
- @Id : si l'attribut est un identifiant d'objet (aucun paramètre)
- @Column : optionnel, précision de paramètres
	- Application implicite par défaut sur la base de même nom entre un attribut et une colonne
	- Plusieurs paramètres optionnels dont
		- name : String, par défaut égal au nom de la propriété
		- 29 ◆ table : String, si colonne vient d'une autre table que la primaire
		- unique : boolean, si unicité des valeurs de la colonne

# *Exemple : entité Sport*

#### Avec ajout des annotations, la classe Sport devient

```
// définit l'entité mappant la table « sport » dans le schéma par défaut
@Entity
@Table(name = "sport")
public class Sport implements Serializable {
```

```
 // définit l'attribut identifiant « codeSport » qui mappe la clé primaire 
 // « code_sport » et qui est obligatoire 
 @Id
@Basic(optional = false)@Column(name = "code_sport")
 private Integer codeSport;
```

```
 // l'attribut « intitule » mappe la colonne « intitule » : optionnel car ont 
   // le même nom, le mapping se ferait implicitement et par défaut
   @Column(name = "intitule")
   private String intitule;
 ...
```

```
30
```
# *Annotation basique d'attributs*

- Annotations pour types de données particulières
	- $\blacklozenge$  @Temporal : types temporels (Date ...), @Enumerated : pour une énumération, @Lob : donnée de grande taille, ...

#### ◆ Pour un identifiant

- @GeneratedValue : si la clé primaire est générée automatiquement par ex. par le SGBD (IDENTITY) ou le moteur JPA (AUTO)
	- ◆ Paramètres optionnels
		- strategy : enum GenerationType (TABLE, SEQUENCE, IDENTITY, AUTO)
		- generator : nom du générateur de clé autre que celui par défaut
- ◆ Dans ces cas là, peut se passer d'un setter public sur l'attribut ou d'un paramètre pour le constructeur
	- Ne sera pas pris en compte à la création de l'objet
- De manière plus générale : ne peut pas changer une clé primaire, pas besoin de setter si id précisé ou généré à la création de l'objet

 @Transient si on ne veut pas qu'un attribut ait une correspondance dans la table

# *Composant inclus*

#### ◆ Dans notre exemple

- Une adresse n'a pas d'existence indépendamment d'un sportif : relation « physique » de composition  $1 - 1$
- ◆ La classe Adresse est « incluse » dans la classe Sportif
- @Embedded : annotation sur l'attribut de la classe incluse
- @Embeddable : annotation dans la classe incluse
	- On y définira là les mappings par rapport à la table primaire de l'entité principale
	- Ne définit pas d'identifiant qui sera celui de l'entité
- Variante si on veut que l'attribut inclus soit la clé primaire de l'entité principale (pratique pour définir des clés composées)

32

- @EmbeddedId à la place de @Embedded sur l'attribut
- $\blacklozenge$  Pas d'attribut marqué @Id dans l'entité principale (sinon on aurait deux identifiants)

# *Exemple : Sportif et Adresse*

#### Classe Sportif

….

```
// mapping de l'entité vers la table « sportif »
@Entity
@Table(name = "sportif")public class Sportif implements Serializable {
```

```
 // codeSportif : identifiant obligatoire auto-généré par le SGBD
 @Id
 @GeneratedValue(strategy = GenerationType.IDENTITY)
@Basic(optional = false)@Column(name = "code_sportif")
 private Integer codeSportif;
```
 // nom : mapping implicite, valeur non nulle  $@Basic(optional = false)$ private String nom;

 // adresse qui est définie par une classe incluse @Embedded private Adresse adresse;

# *Exemple : Sportif et Adresse*

#### ◆ Classe Adresse

// définition de la classe embarquée // mappings définis par rapport à la table primaire de la classe Sportif, // c'est-à-dire la table « sportif » @Embeddable public class Adresse implements Serializable {

 // mapping implicite de la colonne « rue » private String rue;

 // mapping implicite de la colonne « ville » private String ville;

 // mapping de la colonne « code\_postal » @Column(name = "code\_postal") private String codePostal;

// getters, setters, constructeurs ...

# *Surcharge de mappings*

- ◆ Modification de la table « sportif » pour rajouter une adresse professionnelle avec mêmes valeurs que l'adresse perso
	- sportif(*code\_sportif*, rue, ville, code\_postal, rue\_pro, ville\_pro, code\_postal\_pro)
- Dans la classe Sportif, on va rajouter un deuxième objet inclus de type Adresse
	- ◆ Pb : le mapping précisé dans le composant Adresse se fait sur les colonnes de l'adresse perso (rue, ville, code\_postal)
	- ◆ Solution : surcharger les mappings des attributs lors de l'inclusion dans la classe Sportif

```
@Embedded
private Adresse adresse;
```

```
@Embedded
@AttributeOverrides( {
  @AttributeOverride(name="rue", column = @Column(name="rue_pro")),
   @AttributeOverride(name="codePostal", column = @Column(name="code_postal_pro") ),
  @AttributeOverride(name="ville", column = @Column(name="ville\_pro"))
} )
private Adresse adressePro ;
```
### *Deux tables vers une entité*

- On veut préciser qu'un sport est géré par une fédération
- ◆ Ajout d'une nouvelle table dans la BDD
	- federation(c*ode\_federation*, nom, acronyme)
- ◆ Coté objet, on veut directement inclure le nom et l'acronyme d'une fédération dans la classe Sport
	- ◆ Il n'y aura pas de classe Federation
- La structure de la classe sera mappée vers deux tables, la principale « sport » et la secondaire « federation »
	- @SecondaryTable avec paramètres
		- name : le nom de la table secondaire (obligatoire)
		- pkJoinColumns : la/les clé(s) privée(s) correspondant à la clé primaire de la table secondaire (optionnel si mêmes noms de clés)
	- Si plus de deux tables requises : @SecondaryTables

# *Modification de la classe Sport*

@Entity

...

```
// « sport » est la table primaire pour le mapping de la classe
@Table(name = "sport")// « federation » est la table secondaire pour le mapping de la classe qui se fait via sa 
// clé primaire « code_federation »
@SecondaryTable(
   name="federation", 
  pkJoinColumns = @PrimaryKeyJoinColumn(name = "code" federal"'))
```

```
public class Sport implements Serializable {
```

```
 // définit l'attribut identifiant « codeSport » qui mappe la clé de la table primaire
 @Id
@Basic(optional = false)@Column(name = "code_sport")
 private Integer codeSport;
```
 // l'attribut « intitule » mappe la colonne « intitule » de la table primaire  $@$ Column(name = "intitule") private String intitule;

```
 // attribut mappé sur la colonne « nom » de la table secondaire « federation »
 @Column(name = "nom", table="federation")
 private String nomFederation;
```
 // attribut mappé sur la colonne du même nom de la table secondaire « federation » @Column(table="federation") private String acronyme;

## *Deux tables vers une entité*

#### Mapping des attributs

◆ Par défaut sur la table primaire, sur la secondaire si précisé explicitement

#### ◆ Précision de la clé primaire de la table secondaire

- $\blacklozenge$  Ne fait pas une vraie jointure
- Récupère la ligne avec la clé primaire de la table secondaire de même valeur que la clé primaire de la ligne de la table primaire
	- Conceptuellement, une même donnée répartie entre deux tables donc avec la même clé

#### ◆ Exemple

◆ Si on a dans la table sport(*code\_sport*, intitule)

3 | natation

◆ On a dans la table federation(*code\_federation*, nom, acronyme)

38 3 | fédération française de natation | FFN

### *Jointures / associations*

- Quatre types de jointures/associations entre tables/classes
	- 1 vers 1 : @OneToOne 1 --- 1
	- ◆ 1 vers plusieurs : @OneToMany 1 --- \*
	- ◆ Plusieurs vers un : @ManyToOne \*--- 1
	- ◆ Plusieurs vers plusieurs @ManyToMany \*--- \*
		- Nécessite une table d'association entre les 2 tables
		- ◆ Utilisera @JoinTable pour préciser cette table
	- ◆ @JoinColumn
		- Sur un attribut, précisera avec quelle clé étrangère est fait la jointure
- Les associations pourront être uni ou bi-directionnelles

### *OneToOne*

- ◆ Modification de la table sport pour considérer la fédération comme une jointure
	- ◆ Un sport a une fédération : association 1-1
	- ◆ Une fédération gère un sport : association 1-1
	- $\bullet$  Peut définir une association bidirectionnelle
- ◆ Tables
	- ◆ sport(*code\_sport*, intitule, code\_federation)
		- ◆ Avec code\_federation clé étrangère vers la table federation
	- federation(*code\_federation*, nom, acronyme)
		- Retrouvera le sport géré par la fédération via la clé étrangère dans la table sport

# Classe Sport **OneToOne**

- - Définit un attribut de type Federation par une jointure @OneToOne sur la clé étrangère code federation
		- @OneToOne @JoinColumn(name="code\_federation") private Federation federation;
		- ◆ @JoinColum est optionnel si la clé étrangère et l'attribut ont le même nom (pas le cas ici). Champs optionnels de @JoinColum:
			- ◆ name : nom de la colonne de la clé privée
			- ◆ referencedColumnName : nom de la clé primaire dans table primaire
			- ◆ table : nom de la table si autre que celle référencée par défaut
- Classe Federation
	- Utilise le paramètre mappedBy de @OneToOne
	- Précise simplement que c'est l'autre bout de l'association définie dans la classe Sport par l'attribut federation
		- @OneToOne(mappedBy = "federation") private Sport sport;

### *ManyToOne et OneToMany*

- Association bidirectionnelle entre sports et disciplines
	- ◆ Un sport possède plusieurs disciplines : OneToMany
	- Une discipline appartient à un sport : ManyToOne
		- Clé étrangère code\_sport vers la table sport
- ◆ Classe Discipline
	- ◆ Jointure via la clé étrangère code\_sport qui est obligatoire

```
@JoinColumn(name = "code_sport")
@ManyToOne(optional = false)
private Sport sport;
```
#### ◆ Classe Sport

 Jointure définie comme l'opposée de celle de l'attribut sport dans la classe Discipline

```
@OneToMany(cascade = CascadeType.ALL, 
               fetch = FetchType.LAZY, 
               mappedBy = "sport")
private Set<Discipline> disciplines;
```
# *ManyToMany*

Association bidirectionnelle entre sportifs et disciplines

- ◆ Un sportif pratique plusieurs disciplines
- ◆ Une discipline est pratiquée par plusieurs sportifs
- Utilisera une table d'association pour la jointure
	- ◆ Une clé étrangère pour chacune des deux tables
	- ◆ La clé primaire est la composition des deux clés étrangères

#### ◆ Noms par défaut pour JPA

- Nom de la table est la concaténation des deux noms de tables : « DISCIPLINE\_SPORTIF »
- Nom clé étrangère : nom de la table puis « \_id », ex : « sportif\_id »
- $\blacklozenge$  Si on utilise d'autres noms :  $@$ JoinTable
	- ◆ Cas de notre exemple, la table d'association est pratique(*code\_sportif, code\_discipline*)

# *ManyToMany*

- Classe Discipline
	- $\blacklozenge$  Utilise un  $@$ JoinTable qui définit chacune des deux clés utilisées sur la table d'association pratique
		- $\blacklozenge$  Via un  $@$ JoinColumn ou plusieurs si clés composées
	- ◆ L'une est l'inverse de l'autre (au choix)

```
@JoinTable(
   name = "pratique", 
  joinColumns = \{ @JoinColumn(name = "code_discipline") \},
  inverseJoinColumns = \{ @JoinColumn(name = "code\_sportif") \})
@ManyToMany
private Set<Sportif> sportifs;
```
◆ Classe Sportif

 Définit simplement les disciplines comme l'opposé de l'association dans la classe Discipline

@ManyToMany(mappedBy = "sportifs") private Set<Discipline> disciplines;

# *Gestion des associations entre entités*

- ◆ Une discipline appartient à un sport et un sport contient des disciplines
	- Bien positionner les bonnes références dans les deux objets même si on a défini l'association des entités comme bidirectionnelle
	- Privilégier une méthode dédiée pour cela, de préférence du coté de la classe définissant la jointure
	- Exemple

….

public class Discipline {

```
 
 @JoinColumn(name = "code_sport")
 …
  @ManyToOne(
     optional = false, 
     cascade=CascadeType.ALL)
  private Sport sport;
 ...
```

```
 public void addSport(Sport sport) {
   this.sport = sport;
   sport.getDisciplines().add(this);
 }
```
#### // ajout d'une discipline

```
...
```
...

```
trans.begin();
Sport s = em.find(Sport.class, 3);Discipline d = new Discipline(10, "3000m");
d.addSport(s);
em.persist(d);
trans.commit();
```
## *Paramètres d'annotations*

- cascade de type CascadeType
	- Utilisable avec @OneToOne, @OneToMany et @ManyToMany
	- Précise les relations de cycle de vie entre une entité et celles avec qui elle est liée par des jointures
		- Si une action est effectuée sur une entité, est-elle appliquée en cascade sur les entités avec qui on a une jointure ?
	- Valeurs : PERSIST, MERGE, REMOVE, REFRESH, DETACH
		- ◆ ALL pour tout en même temps
	- ◆ Exemple

Sport peche = new  $\text{Sport}(4, \text{''pêche''});$ Discipline disc = new Discipline(12, ''mouche'', peche); // on rend persistante la discipline mais pas son sport em.persist(disc);

46 Si l'attribut sport de Discipline est marqué comme CascadeType.PERSIST, le sport « pêche » sera enregistré dans la BDD en même temps que la discipline, sinon une erreur est générée

### *Paramètres d'annotations*

- ◆ cascade de type CascadeType (suite)
	- Autre exemple

// on supprime le sport pêche em.remove(peche);

Si l'attribut disciplines de Sport est marqué comme CascadeType.REMOVE, alors toutes les disciplines du sport « pêche » sont supprimées, sinon une erreur est générée

#### ◆ orphanRemoval=true

- ◆ Si positionné à vrai, supprime les entités dites orphelines : entités qui doivent être associées à d'autres mais ne le sont plus
	- ◆ S'applique sur @OneToOne et @OneToMany
- ◆ Exemple

// supprime la relation d'un sport avec sa fédération sport.setFederation(null) ;

47 Si orphanRemoval est à vrai sur l'attribut federation de Sport, alors son ancienne fédération sera automatiquement supprimée

### *Paramètres d'annotations*

- ◆ fetch de type FetchType
	- Deux valeurs : LAZY, EAGER
	- Utilisable sur toutes les annotations de jointures et @Basic
	- Précise quand on charge une entité à partir de la base, si on charge aussi les entités liées
		- EAGER : chargées directement
		- LAZY : chargées à la demande (accès à l'attribut du POJO, appel du getter …)
			- Permet d'économiser des ressources tant qu'on a pas besoin des entités
	- Par défaut
		- @Basic, @OneToOne, @ManyToOne : EAGER
		- @OneToMany, @ManyToMany : LAZY

# *Gestion de l'héritage entre entités*

- ◆ Héritage entre classes : fonctionnalité native et importante des langages objets
	- N'est pas géré nativement coté BDD en relationnel
	- Trois solutions générales, si B et C héritent de A
		- Une table par classe avec duplication
			- Les champs communs avec A d'une ligne de B ou C sont dupliqués dans A
		- ◆ Une table par classe sans duplication
			- Les données de A sont « importées » pour une ligne de B ou C via une jointure sur A
		- ◆ Une seule table qui contient tous les attributs de A, B et C
			- Des champs laissés vides selon les besoins dans chaque ligne

```
 @Inheritance(
 strategy=InheritanceType.[TABLE_PER_CLASS|JOINED|SINGLE_TABLE]
)
public class A {….
```
49 Choisira une des trois valeurs pour indiquer à JPA quelle stratégie de gestion d'héritage est utilisée coté SGBD

# *Factorisation d'attributs/associations*

#### $\bullet$  @MappedSuperclass

- Définit une classe dont les attributs et associations avec leur mappings seront hérités dans des sous-classes
- ◆ Cette classe n'est pas une entité
	- ◆ Pas de table associée en BDD
	- ◆ Pas de référence de la part d'entités sur des instances de cette classe
- ◆ Si on veut surcharger des mappings dans les classes filles
	- @AttributeOverride(s), @AssociationOverride(s)
- Exemple
	- Une classe Personne spécialisée par Sportif
	- On factorisera l'identifiant de la personne, son nom et son adresse
	- Dans la classe Sportif, on surchargera le mapping de l'identifiant pour préciser la colonne de clé primaire et on rajoutera l'ensemble des disciplines pratiquées par le sportif

# *Factorisation d'attributs/associations*

...

}<br>}

@MappedSuperclass public abstract class Personne implements Serializable {

 @Id private int id ;

...

}<br>}

private String nom ;

 @Embedded private Adresse adresse ;

@Entity @Table(name=''sportif'') @AttributeOverrides { name="id", column=@Column(name=''code\_sportif'')) public class Sportif extends Personne {

 // Attributs : id, nom et adresse sont hérités // Mappings : même nom de colonne pour // nom, dans classe embarquée pour // adresse et redéfini par surcharge pour id

 // ajout de l'ensemble des disciplines @ManyToMany(mappedBy = "sportifs") private Set<Discipline> disciplines;

51

### *Autres annotations*

- @IdClass ou @EmbeddedId
	- Gestion d'une clé primaire composée
- @MapKey
	- Jointure renvoyant une Map au lieu d'un ensemble ou une liste
	- Utile pour gérer les associations ternaires
- ◆ @NamedQuery
	- ◆ Prédéfinition de requête (paramétrée) pour une entité
- @Version

 $\blacklozenge$ 

- Verrou sur une donnée en cas d'accès concourant pour assurer la cohérence
- @Sort et @OrderBy
	- ◆ Tri des données pour une liste lors de leur récupération en BDD en fonction de critères

### *Manipulation d'entités persistantes*

### *Principes de fonctionnement*

- ◆ Configuration d'une unité de persistance
	- ◆ Fichier XML définissant la liste des classes correspondant à des entités, la connexion au SGBD, divers paramètres …
- ◆ Dans l'application Java
	- ◆ Récupère un « entity manager »
	- A partir de ce gestionnaire, on manipulera les entités
		- Récupération d'instances d'entités en base, rendre persistant de nouvelles instances, modifier des entités …
		- Les modifications se font via une transaction
- **Note** 
	- Le code présenté dans ces transparents se base sur une implémentation en Java SE
	- 54 Avec Jave EE, peut utiliser d'autres fonctionnalités comme JTA pour les transactions ou JNDI pour les annuaires

# *Unité de persistance*

Fichier « persistence.xml » se trouvant dans le répertoire « META\_INF »

```
<?xml version="1.0" encoding="UTF-8"?>
\epsilon > \epsilon > \epsilon > \epsilon > \epsilon <persistence-unit name="SportsPU" transaction-type="RESOURCE_LOCAL">
     <provider>org.eclipse.persistence.jpa.PersistenceProvider</provider>
     <class>data.Discipline</class>
     <class>data.Sport</class>
     <class>data.Sportif</class>
     <class>data.Adresse</class>
     <class>data.Federation</class>
     <properties>
       <property name="javax.persistence.jdbc.url" value="jdbc:mysql://localhost:3306/sports"/>
       <property name="javax.persistence.jdbc.driver" value="com.mysql.jdbc.Driver"/>
       <property name="javax.persistence.jdbc.user" value="eric"/>
       <property name="javax.persistence.jdbc.password" value="eric"/>
     </properties>
   </persistence-unit>
</persistence>
```
# *Unité de persistance*

#### $\blacklozenge$  <persistence-unit ...>

◆ Définit le nom de l'unité de persistance (« SportsPU » et le type de transaction utilisée (celle de JPA en local)

#### $\leftrightarrow$  <provider>

- ◆ Le moteur de persistance utilisé par JPA
	- $\blacklozenge$  Ici EclipseLink
- <class>

….

◆ Définit qu'une classe Java sera une entité dont les instances seront persistantes en base de données

#### ◆ <properties>

- Ensemble de propriétés de configuration
- ◆ Ici on retrouve les paramètres de connexion à la base via JDBC
	- URL, driver, utilisateur et mot de passe

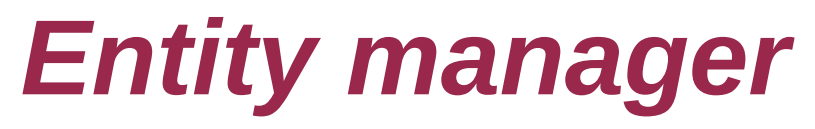

- On le récupère à partir de la fabrique de gestionnaire d'entité et via le nom donné à l'unité de persistance
	- Code qui positionne un attribut « em » correspondant au gestionnaire d'entité pour notre unité de persistance « SportsPU »

public class AccesSportsJPA {

 // le gestionnaire d'entité qu'on utilisera pour accéder à la base « sports » private EntityManager em = null;

```
 // retourne le gestionnaire d'entité en l'instanciant au besoin
 public EntityManager getEntityManager() {
 if (em == null) {
     EntityManagerFactory emf = Persistence.createEntityManagerFactory("SportsPU");
     em = emf.createEntityManager(); }
  return em;
 }
```

```
 // ferme le gestionnaire d'entité 
   public closeEntityManager() {
    if (em != null) { em.close(); em = null; }
   }
 …
```
# *États d'un objet persistant*

- Plusieurs états pour l'instance d'une classe entité
	- ◆ Persistante : elle a une correspondance de contenu en BDD
		- Gérée : son état est synchronisé par le gestionnaire d'entité avec le contenu en BDD
		- ◆ Détachée : son état n'est plus géré, les modifications ne seront plus synchronisées avec la BDD
	- ◆ Transient : objet java classique avec existence uniquement en mémoire de la JVM
		- ◆ Cas de l'instanciation de l'objet (avec un new)
	- ◆ Supprimé : instance persistante dont on a supprimé le contenu associé en BDD
		- 58 L'objet existe toujours en mémoire de la JVM mais n'a plus de correspondance en base

- Récupérer une instance d'une certaine entité en précisant sa classe et son identifiant
	- <T> T find(Class<T> entityClass, Object id) <T> T getReference(Class<T> entityClass, Object id)
	- ◆ Différences
		- ◆ find fait le chargement de l'objet directement, getReference seulement quand on accédera à son contenu
		- $\bullet$  find renvoie null si pas d'instance trouvée, getReference lève l'exception EntityNotFoundException
	- ◆ Exemple : récupérer l'instance du sport de clé 3

EntityManager em = this.getEntityManager(); Sport  $sp = em.find(Sport.class, 3)$ ; System.out.println(''Le sport de clé 3 est : ''+sp.getIntitule());

59 ◆ Peut aussi récupérer une/des instance(s) d'entités via des requêtes en JPQL

- Les opérations modifiant le contenu de la BDD se font en mode transactionnel
	- Fonctionnement similaire à ce que l'on a vu avec JDBC
	- Schéma général

```
EntityTransaction trans = null;
try {
   // débute la transaction
   trans = em.getTransaction();
   trans.begin();
```
// actions sur des objets impliquant des modifications en BDD

```
 // pas d'erreur, on valide les modifications
 trans.commit();
```

```
}
// exception levée, on annule les modifications
catch(Exception e) {
  if (trans != null) trans.rollback();
}
```
#### ◆ void persist(Object entity)

- ◆ Rend persistant en base de données un objet qui devient géré par le gestionnaire d'entités
	- Utilisable pour un objet transient ou supprimé
	- Retourne une erreur avec un objet détaché
- ◆ Si l'objet était déjà géré, ne fait rien sauf si
	- Des objets en associations (jointures) ont été modifiés et que CascadeType.PERSIST a été positionné
	- ◆ Dans ce cas le persist applique les persist en cascade sur les nouveaux objets
- Exemple : ajout d'un nouveau sport

```
trans.begin();
Sport sp = new Sport("pêche", 4);em.persist(sp);
trans.commit();
```
#### <T> T merge(T entity)

- Retourne une copie gérée par le gestionnaire d'entité de l'objet passé en paramètre
	- Utilisé typiquement pour rattacher une instance détachée
	- ◆ Si l'objet n'avait pas de correspondance en BDD, est rendu persistant et géré par le gestionnaire d'entité
	- ◆ Applique en cascade le merge sur les objets associés si CascadeType.MERGE est positionné
- N'est pas utilisable avec un objet supprimé
	- Utiliser persist() pour le rendre à nouveau persistant
- ◆ Exemple : on suppose que la discipline « biathlon » était détachée, on la rattache et met une majuscule à son nom

62 Discipline biathlonBis = em.merge(biathlon); // on fait les modifications sur l'objet retourné par le merge, pas l'initial biathlonBis.setName(''Biathlon''); trans.commit();

- ◆ void detach(Object entity)
	- Détache l'objet du gestionnaire d'entités qui ne le gère plus
		- Exception levée si l'objet n'était pas géré
	- Les modifications sur l'objet ne seront plus synchronisées sur la base
	- void clear()
		- Détache tous les objets gérés par le gestionnaire d'entités
- ◆ void remove(Object entity)
	- Supprime un objet : efface ses données en base
	- S'applique sur un objet géré
- ◆ boolean contains (Object entity)
	- Vérifie si l'objet passé en paramètre est géré ou pas par le gestionnaire d'entités
- ◆ void refresh(Object entity)
	- 63 Remet à jour le contenu de l'objet par rapport au contenu en base
	- A utiliser si on sait qu'un trigger a pu modifier les données en base

# *Cycle de vie d'un objet persistant*

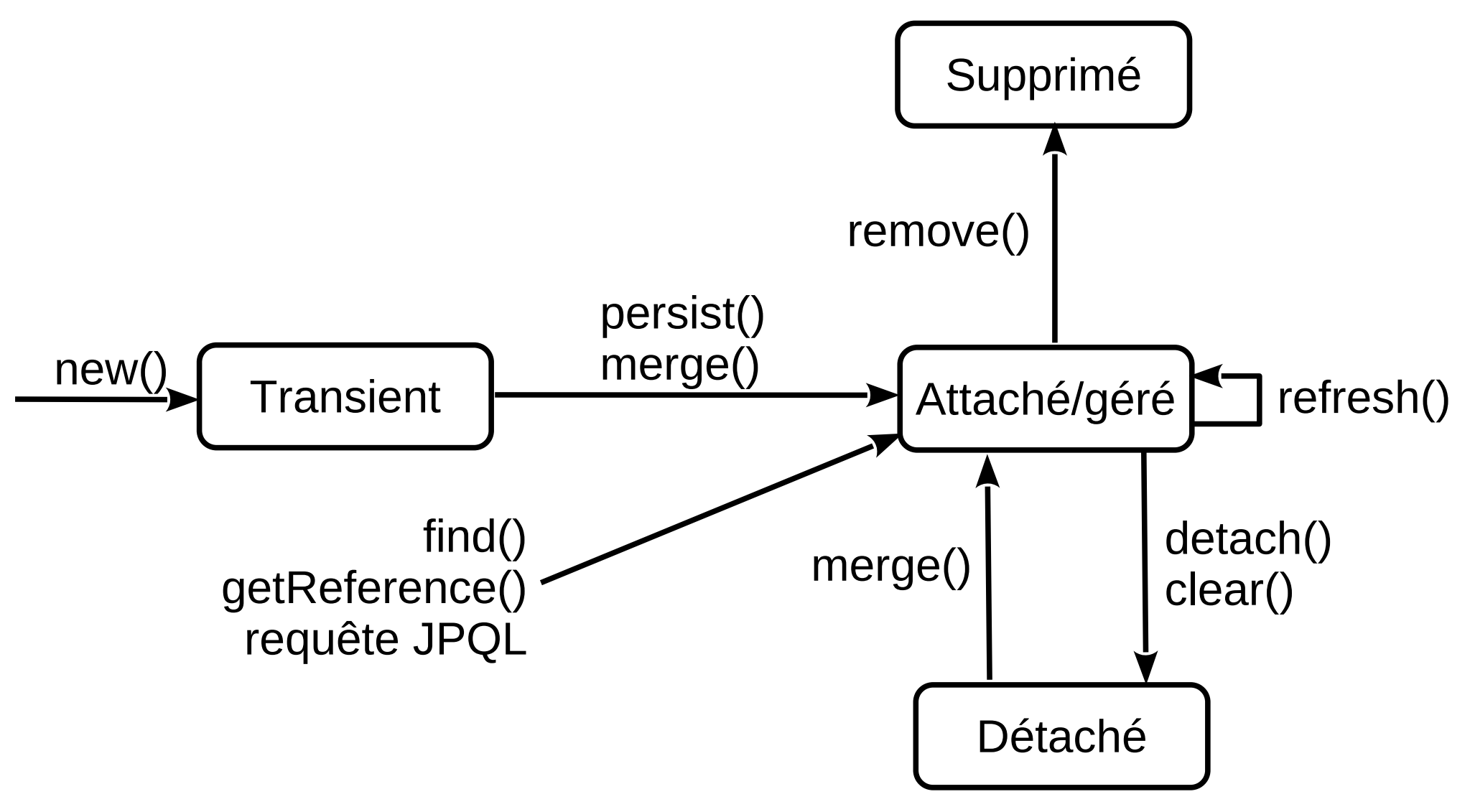

# *Langage de requête JPQL*

- JPA définit un langage de requête similaire à SQL
	- Mais travaillant sur la structure des classes directement
		- On peut également faire des requêtes SQL classiques
- ◆ Succincte présentation de JPQL via quelques exemples
	- Récupérer un sport via son nom plutôt que son identifiant public Sport getSport(String intitule) {

}

 // définit la requête via le gestionnaire d'entités Query query = this.getEntityManager().createQuery(" select s from Sport s where s.intitule='"+intitule+"'");

 // je sais que j'aurai au plus un seul sport, j'utilise getSingleResult // pour récupérer un objet en retour de l'exécution de la requête Sport s = (Sport)query.getSingleResult(); return s;

# *Langage de requête JQPL*

Variante de l'exemple précédent avec une requête paramétrée

```
 public Sport getSport(String intitule) {
```

```
 Query query = this.getEntityManager().createQuery("
                select s from Sport s where s.intitule=:leNom'');
 query.setParameter(''leNom'', intitule);
 Sport s = (Sport)query.getSingleResult();
 return s;
```
# *Langage de requêtes JPQL*

- ◆ Récupérer l'ensemble des sports pratiqués par un sportif
	- Idée de l'association dérivée « /sport » partant de la classe Sportif public List<Sport> getSportsSportif(Sportif sportif ) {

 // la requête recherche tous les sports des disciplines qui sont // pratiquées par le sportif passé en paramètre Query query = this.getEntityManager().createQuery(" select distinct(sport) from Sport sport, Discipline disc where disc.sport = sport and :leSportif in elements(disc.sportifs)"); query.setParameter("leSportif", sportif);

 // on récupère directement la liste des résultats List<Sport> sports = (List<Sport>)query.getResultList(); return sports;

```
}
```
 Ne marche pas pour une erreur de syntaxe, mais marche très bien en HQL d'Hibernate :-)

# *Langage de requêtes JPQL*

◆ Récupérer tous les sports d'un sportif en SQL natif

- ◆ Jointure sur les 4 tables pratique, discipline, sportif et sport, en fonction de la valeur *code\_monSportif*
	- **select** distinct(sport.code\_sport), sport.intitule **from** discipline, pratique, sportif, sport **where** sportif.code\_sportif = *code\_monSportif* **and** discipline.code\_discipline = pratique.code\_discipline **and** pratique.code\_sportif = sportif.code\_sportif **and** sport.code\_sport = discipline.code\_sport

◆ On exécuterait cette requête via JDBC et on devrait construire à la main en parcourant case par case le ResultSet pour instancier les sports et les ajouter un par un dans la liste retournée

# *Requêtes nommées*

 Une « named query » est une requête JPQL identifiée par un nom

- ◆ Quand on génère automatiquement les POJO, l'IDE propose souvent automatiquement des named query
- ◆ Exemple pour la classe Sport

```
@Entity
@Table(name = "sport")@NamedQueries({
   @NamedQuery(name = "Sport.findAll", query = "SELECT s FROM Sport s"),
   @NamedQuery(name = "Sport.findByCodeSport", query = "SELECT s FROM
           Sport s WHERE s.codeSport = :codeSport"),
   @NamedQuery(name = "Sport.findByIntitule", query = "SELECT s FROM 
          Sport s WHERE s.intitule = :intitule"\rangle}
public class Sport implements Serializable {
...
```
### *Requêtes nommées*

 Pour appeler la requête nommée qui retourne un sport à partir de son intitulé :

```
try { 
   TypedQuery<Sport> query = 
             em.createNamedQuery("Sport.findByIntitule", Sport.class);
   query.setParameter("intitule", "natation");
   Sport sport = query.getSingleResult();
   System.out.println("Les disciplines de natation : ");
   for (Discipline disc : sport.getDisciplines()) 
    System.out.println(" -> " + disc.getIntitule());
}
catch (NoResultException ex) {
   System.out.println("Pas trouvé le sport !");
}
```
- On utilise ici une TypedQuery pour préciser le type attendu de la requête (une instance de Sport)
- Cela évite de faire le cast en retour de l'appel de « getSingleResult() »